## Led Rgb Isis Proteus 21

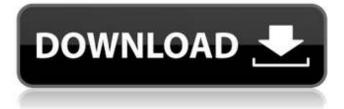

The PWM Module which we have designed in the above section is used for ON OFF control of LED or any other electronic devices. In the Proteus we have already mentioned about the different types of switches (MOSFET and BJT). In the present example I have connected the switch to simulate ON / OFF control of a LED. For this step we have just used a potentiometer to control the Voltage of the analog input to Proteus (VIN). By this way we can control the duty cycle of the LED for ON / OFF control. PWM Module is designed by using the MOSFET or BJT. I have attached the library of PWM Module which we have designed in the above section: The digital to analog converter or DAC is used to convert an input digital signal to analog signal. If we connect the above library with Proteus then the I2C UART Library will be automatically added to it. This Library can also be used to connect the I2C device with Proteus. In this post we are going to explore the use of Digital to Analog converter library. (adsbygoogle = window.adsbygoogle []).push({}); We have designed this library for our application where we are supposed to put a Password validation code into a PCB on which there is a 10 digit number pad. We have used a Hex Display for this purpose. The MOSFETs are used for the switching of the number pads. This driver board will be connected to Proteus through the I2C ports which is in the same driver board. The

I2C\_UART library will be automatically added to Proteus once the driver board is connected to it.

## Led Rgb Isis Proteus 21

xbee modules are used for wireless communication. they work on radio frequency (rf) and are very helpful in those projects where wireless communication is required, using xbee modules we ca communicate between nodes etc. we have designed xbee library for proteus which you can download by clicking the below button. the xbee module works on serial protocol and can send data wirelessly. in the below post i have also shown you how to send data between two xbees. if you got into some trouble then ask in comments below and i will resolve them out. led rgb isis proteus 21 ayleirash.. led (rgb led). isis proteus; isis proteus 7; isis proteus crack. rgb led driver. simple rgb led led effect circuit schematic circuit diagram. led rgb isis proteus 21 - d95d238e57 31 jan. i have also posted a project ds1307 arduino based digital clock in proteus in which i have shown how to use this ds1307 in proteus isis. i will also post a tutorial soon in which i will interface this ds1307 sensor with pic microcontroller and 8051 microcontrolelr but you have to wait a little. :p i hope you guys are gonna enjoy it. we have designed its proteus library, zip file download link is given below: led rgb isis proteus 21 ayleirash.. led (rgb led). isis proteus; isis proteus 7; isis proteus crack. rgb led driver. simple rgb led led effect circuit schematic circuit diagram. led rgb isis proteus 21 - d95d238e57 31 jan. led rgb isis proteus 21 ->->-> by jmsd babiker 2018 the rgb led generate seven colors light which controlled by arduino uno. figure (3.4): rgb led common anode and common cathode.5): rgb color. 21. 5ec8ef588b

http://www.midax.it/registrazione-utenti/

https://elysone.com/wp-content/uploads/2022/11/frytlau.pdf

http://www.caribbeanequipmenttraders.com/wp-content/uploads/2022/11/gilaran.pdf https://www.eclee.com/wp-content/uploads/2022/11/urafle.pdf https://pastrytimes.com/wp-content/uploads/2022/11/CommandosCompleteCollectionRELOADED.pdf

https://greenearthcannaceuticals.com/top-download-sarfarosh-torrent/ https://foam20.com/wp-content/uploads/2022/11/marbeny.pdf https://www.holidaysincornwall.com/wpcontent/uploads/2022/11/RecoveryToolboxForExcelInstall Keygen.pdf https://edupedo.com/wp-content/uploads/2022/11/ubeode.pdf http://valentinesdavgiftguide.net/?p=141300 https://escapegame-66.fr/wpcontent/uploads/Virtual Serial Port Driver 90 Build 90575 Crack HOT Kevgen Full Version.pdf https://nashvilleopportunity.com/mandys-shorts-dean-yeagle-pdf-d/ https://otelgazetesi.com/advert/deep-freeze-password-remover-full-version-new/ https://72bid.com?password-protected=login https://dealstoheal.com/?p=57939 https://aliffer.com/wp-content/uploads/2022/11/Nitropdfprofessional7x642keygencrackzip FULL.pdf https://bromedistrict.com/intitle-index-of-mp4-insanity/ https://xtc-hair.com/initial-audio-sektor-v1-4-3-win-x64-incl-repack-crack-keygen/ https://j-core.club/2022/11/21/powerbasic-console-compiler-6-03-better/ http://www.kiwitravellers2017.com/2022/11/22/no-1-businessman-full-exclusive-movie-hindi-watchonline/

3/3